## Инструкция по работе с приложением

«VOICEMAN». Система управления процессами с помощью голосового управления.

«VOICEMAN». Система управления процессами с помощью голосового управления. Приложение на базе Android для управления процессами в складской логистики, а именно управление процессом комплектации посредством «голоса». Распознавание голосовых команд происходит через фонологический анализ речи с использованием библиотек фонем, голос пользователей распознается без подготовки/подгонки системы под каждого пользователя. Приложение создано с целью максимизации эффективности труда сотрудника, повышения точности комплектации товарных единиц в сфере складской логистики.

Инструкция состоит из четырех частей, 1.Аннотация интерфейса приложения «VOICEMAN» на базе Android; 2. Схематичное изображение процесса «голосового» отбора товара; 3. Видео по практической части работы приложения Voiceman; 4. Схематичное изображение взаимодействия всех частей решения Voiceman по управлению процессами в складской логистики посредством «голоса».

 $12:20$ 

0

 $\triangleright$  0

 $\blacksquare$ 

ء •

 $\blacksquare$ 

1. Аннотация интерфейса приложения «VOICEMAN» на базе Android

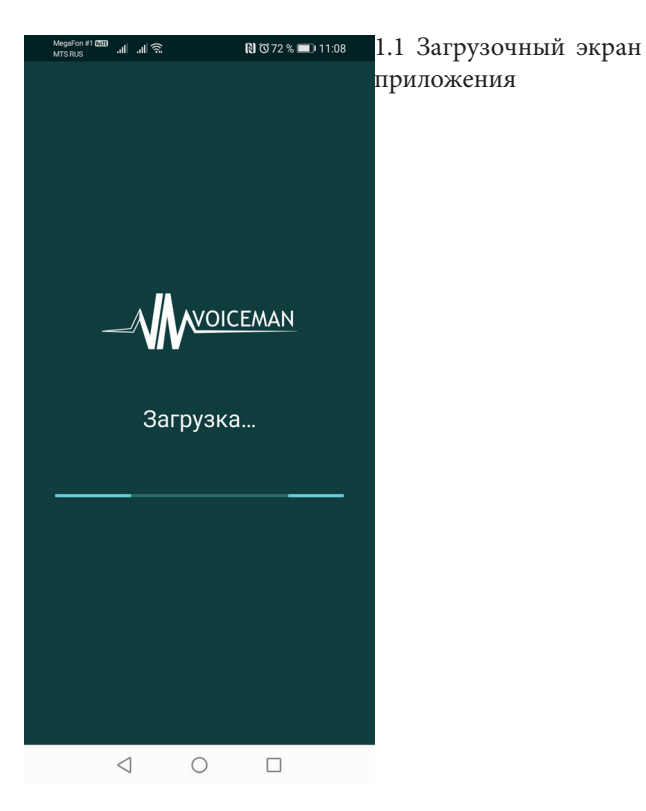

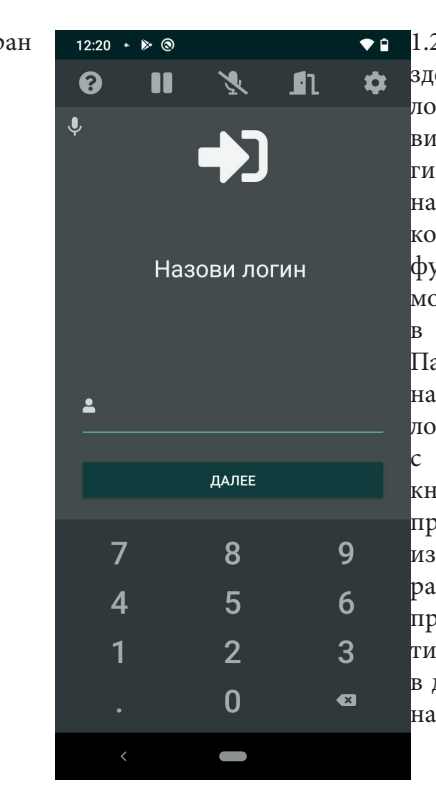

1.2 Основной экран приложения, здесь пользователь называет «голосом», либо вводит вручную на виртуальной клавиатуре свой логин. Так же в верхней части экрана располагаются кнопки/меню которые отвечают за следующий функционал (Слева-направо): Помощь - Возможности приложения в данной части меню (пункт1.3); Пауза - постановка приложения на паузу, по сути блокировка приложения (пункт1.4), дабы снять с паузы необходимо нажать на кнопку треугольника с вершиной в правом углу; Выход - схематичное изображение двери, нажать два раза на «дверь» с целью закрытия приложения; Настройки - схематичное изображение шестеренки, в данном подменю размещены все настройки приложения

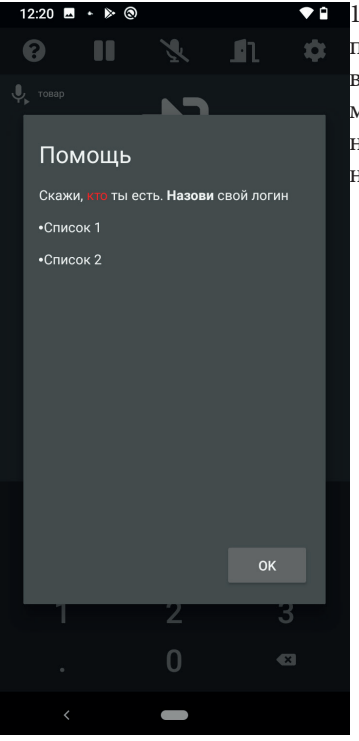

1.3 Помощь - подсказка пользователю, вызывается голосовой командой «помощь» либо нажатием на изображение знака вопроса

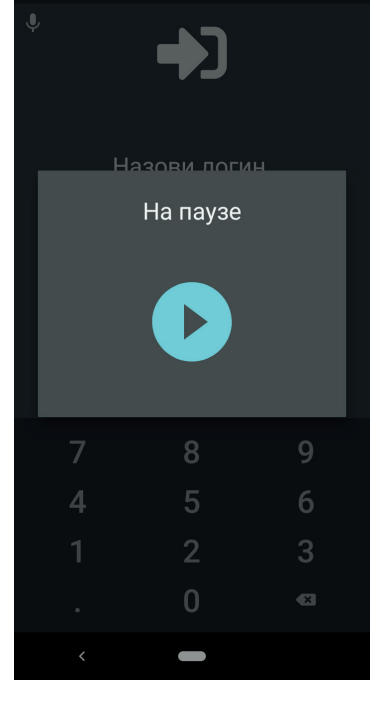

1.4 Пауза - постановка приложения на паузу, снятие с паузы.

> Полная версия инструкции после приобретения лицензии приложения VOICEMAN на базе ANDROID